## UTILIZING THE EDGENUITY FAMILY PORTAL

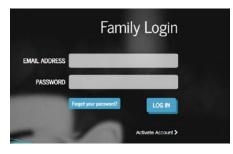

Upon logging into the Family Portal, the Home screen will appear. From the Home screen, there are two options: Attendance Log and Progress Report.

| Welcome                                                                          |                                    |                                                                                                    | PREVIOUS LOGIN:              |
|----------------------------------------------------------------------------------|------------------------------------|----------------------------------------------------------------------------------------------------|------------------------------|
| STUDENT                                                                          | SCHOOL<br>FAVER AL                 | TERNATIVE                                                                                               | SELECT STUDENT               |
| RECENT ACCESS TIME                                                               | E THIS WEEK ACTIVI                 |                                                                                                    |                              |
|                                                                                  | ROGRESS<br>EPORT                   |                                                                                                    |                              |
| Welcome to Edge                                                                  | nuity Family Porta                 | 0                                                                                                    |                              |
|                                                                                  | all the features available to you. |                                                                                                    |                              |
| you are viewing at any time by                                                   | clicking on the "Select Student"   | linked to multiple students, you<br>menu. The student's name and sc<br>rrent week, and the number of ac | hool is displayed as well as |
| Student Reports<br>When viewing reports, you wil                                 | l be shown results for the curren  | tly selected student.                                                                                   |                              |
| Attendance Log<br>View active time, idle time,<br>week > day > course.           | and number of activities comple    | ted between any two given dates.                                                                        | . Results are grouped by     |
| Progress Report<br>View detailed information fo<br>course start and target dates |                                    | completed (%), overall grade (%),                                                                       | grade weight, as well as     |
| Top Navigation<br>At the very top of your screen                                 | you will see three buttons.        |                                                                                                    |                              |
| Home<br>Brings you back to the Family                                            | y Portal home page.                |                                                                                                    |                              |
| My Profile<br>View account information inc                                       | cluding what student(s) you are l  | inked to. This is also where you c                                                                      | an change your password.     |
| Logout                                                                           |                                    |                                                                                                    |                              |

| ATTENDAN<br>In the sample below, you can see when a studer<br>were completed in the session, and how much lo<br>information on Idle Time.) | nt has logged on and | •                  |  |
|----------------------------------------------------------------------------------------------------|----------------------|--------------------|--|
| ATTENDANCE PROGRESS<br>REPORT                                                                                                    |                      |                    |  |
| Attendance Log                                                                                                    |                      |                    |  |
| Session Log For:                                                                                                    |                      |                    |  |
| From: 10/28/2018 To: 1                                                                                                    | 1/7/2018             | Submit Print       |  |
| Session                                                                                                    |                      | tivities Completed |  |
| Week 1: 10/28/2018 - 11/3/2018<br>Monday 10/29/2018                                                                                        | 04:59:42<br>03:37:56 | 10<br>6            |  |
| 8:01 AM-11:39 AM                                                                                                    | 03:37:56             | 6                  |  |
| **Faver-OK History 1 sem course<br>Idle Time                                                                                               | 03:03:25<br>00:34:31 | 6                  |  |
| Wednesday 10/31/2018                                                                                                    | 00:56:06             | 3                  |  |
| 11:25 AM-12:21 PM                                                                                                    | 00:56:06             | 3                  |  |
| **Faver-OK History 1 sem course<br>Idle Time                                                                                               | 00:54:47<br>00:01:19 | 3                  |  |
| Thursday 11/1/2018                                                                                                    | 00:25:40             | 1                  |  |
| 6:06 PM-6:32 PM                                                                                                    | 00:25:40             | 1                  |  |
| **Faver-OK History 1 sem course<br>Idle Time                                                                                               | 00:21:30<br>00:04:10 | 1                  |  |
| Week 2: 11/4/2018 - 11/10/2018                                                                                                    | 02:46:23             | 1                  |  |
| Sunday 11/4/2018                                                                                                    | 01:16:36             | 1                  |  |
| 4:49 PM-5:36 PM                                                                                                    | 00:47:13             | 1                  |  |
| **Faver-OK History 1 sem course<br>Idle Time                                                                                               | 00:11:10<br>00:36:03 | 1                  |  |

Idle Time-

Idle time does not necessarily mean the student is off task. It simply means that the student is not making forward progress in the course.

Idle time includes:

- Time spent in the Lobby, Organizer, or Course Map.
- Time spent reviewing a previously completed activity (any activity that the student previously submitted and is scored).

For example, if a student is reviewing eNotes for a lesson he or she has already completed, in order to be better prepared for a test, that time is captured as idle time. However, it is certainly not off-task time. A certain amount of idle time is to be expected, and it will vary depending on how much the student reviews previous work and working in the Communications area of the Organizer.

But if a student has an above-average high degree of idle time and is not making adequate progress through the course, it may be a signal that the student might need help managing his or her time better.

## **PROGRESS REPORT**

In the sample below, you can see how much of a course a student has completed and their grade on work completed (Overall Grade.) In this sample, the student has completed 2.u% of the course and has an 83.5% average on work completed.

| RECENT ACCE                                                                                                    |                                                                                                    |                                                                                                    |                                                                                                    |                                                                                                    |                                                                                                    |                                                        |                                                                                        |                              |
|----------------------------------------------------------------------------------------------------|----------------------------------------------------------------------------------------------------|----------------------------------------------------------------------------------------------------|----------------------------------------------------------------------------------------------------|----------------------------------------------------------------------------------------------------|----------------------------------------------------------------------------------------------------|--------------------------------------------------------|----------------------------------------------------------------------------------------|------------------------------|
| 11/5/2010                                                                                                    | 8 7:01 PM                                                                                                    | None                                                                                                    | WEEK                                                                                                    |                                                                                                    | ctivities<br>lone                                                                                                    |                                                        |                                                                                        |                              |
| 10 A                                                                                                    |                                                                                                    | PROGRE                                                                                                    | 55                                                                                                    |                                                                                                    |                                                                                                    |                                                        |                                                                                        |                              |
| -                                                                                                    |                                                                                                    |                                                                                                    |                                                                                                    |                                                                                                    |                                                                                                    |                                                        |                                                                                        |                              |
| Progr                                                                                                    | ess Repo                                                                                                    | ort                                                                                                    |                                                                                                    |                                                                                                    |                                                                                                    |                                                        |                                                                                        |                              |
|                                                                                                    |                                                                                                    | Course:                                                                                                    | Current Co                                                                                                    | ourses                                                                                                    |                                                                                                    |                                                        | ▼ Update                                                                               |                              |
|                                                                                                    | Alashas                                                                                                    |                                                                                                    |                                                                                                    |                                                                                                    | C4                                                                                                    |                                                        | 12 Torret 12/21/2012                                                                   |                              |
|                                                                                                    | Algebra  <br>Course Con                                                                                                    | npleted 2.7                                                                                                    | %                                                                                                    | Behind                                                                                                    |                                                                                                    | Ahead                                                  | 013 Target: 12/31/2013                                                                 |                              |
|                                                                                                    |                                                                                                    |                                                                                                    |                                                                                                    |                                                                                                    |                                                                                                    |                                                        | Complete Count: 3%                                                                     |                              |
|                                                                                                    | Target Com                                                                                                    | pletion 17.55%                                                                                                    |                                                                                                    |                                                                                                    |                                                                                                    |                                                        |                                                                                        |                              |
|                                                                                                    | Overall Gra                                                                                                    | de 83.5                                                                                                    | 596                                                                                                    |                                                                                                    |                                                                                                    |                                                        | Relative Grade: 0.9%                                                                   |                              |
|                                                                                                    |                                                                                                    |                                                                                                    |                                                                                                    |                                                                                                    |                                                                                                    |                                                        | Actual Grade: 12.8%                                                                    |                              |
|                                                                                                    |                                                                                                    |                                                                                                    |                                                                                                    |                                                                                                    |                                                                                                    |                                                        |                                                                                        |                              |
|                                                                                                    |                                                                                                    | Quiz                                                                                                    | Test                                                                                                    | Exam                                                                                                    | Assignment                                                                                                    | Lab                                                    | Additional                                                                             |                              |
|                                                                                                    | Taken                                                                                                    | 4                                                                                                    | rest                                                                                                    | LXdin                                                                                                    | 17                                                                                                    | 2                                                      | Additional                                                                             |                              |
|                                                                                                    | Total                                                                                                    | 99                                                                                                    | 19                                                                                                    | 2                                                                                                    | 583                                                                                                    | 66                                                     | _                                                                                      |                              |
|                                                                                                    | Graded                                                                                                    | 4                                                                                                    | 10                                                                                                    | 2                                                                                                    | 14                                                                                                    | 2                                                      | _                                                                                      |                              |
|                                                                                                    | Score                                                                                                    | 84%                                                                                                    |                                                                                                    |                                                                                                    | 82.36%                                                                                                    | 49.67%                                                 |                                                                                        |                              |
|                                                                                                    | Weight                                                                                                    | 20%                                                                                                    | 50%                                                                                                    | 20%                                                                                                    | 10%                                                                                                    |                                                        |                                                                                        |                              |
|                                                                                                    |                                                                                                    | 2070                                                                                                    |                                                                                                    | 2070                                                                                                    | 1070                                                                                                    | _                                                      |                                                                                        |                              |
|                                                                                                    |                                                                                                    |                                                                                                    |                                                                                                    |                                                                                                    |                                                                                                    |                                                        |                                                                                        |                              |
|                                                                                                    | PLETED: The                                                                                                    |                                                                                                    |                                                                                                    | ts in the C                                                                                                    | ourse Comp                                                                                                    | leted sect                                             | tion that advise you on                                                                | the progress                 |
| your child is m<br>1. Co<br>to<br>2. Co<br>be                                                                   | ourse Compl<br>wards the uh<br>plor coded co<br>elow the Cou<br>Red: Yo<br>Blue: Yo<br>Green: Yo                                                                                                    | eted perce<br>timate goa<br>completion<br>rse Comple<br>ur child is t<br>ur child is t<br>ur child is t                                                                                                    | entage: Ind<br>I of 100% of<br>squares:<br>eted percent<br>falling behind<br>on track with<br>ahead of se                                                                                | completion<br>Inc<br>ntage repr<br>nd in the cou<br>th the cou<br>chedule in                                                                                     | n.<br>dicate what<br>esent:<br>course<br>rse                                                                                     | he course<br>the co                                    | e a student has comple<br>lors in the square                                           | eted, working                |
| your child is m<br>1. Co<br>tow<br>2. Co<br>be<br>•<br>•<br>•<br>•<br>•<br>•<br>•<br>•<br>•<br>•<br>•<br>•<br>• | burse Comple<br>wards the ul<br>boor coded of<br>elow the Cour<br>Red: Yo<br>Blue: Yo<br>Green: Yo<br>urget Comple<br>ADE: The g<br>he or she ha<br>verall Grade<br>boor coded<br>burse(s):<br>Red: Inc<br>Drange: Inc<br>Yellow: Inc | eted perce<br>timate goa<br>completion<br>rse Comple<br>ur child is i<br>ur child is i<br>ur child is i<br>ur child is a<br>tion: Indica<br>grade your<br>as complet<br>percentage<br>grade s<br>dicates a g<br>dicates a g<br>dicates a g | entage: Ind<br>I of 100% (<br>squares:<br>eted percent<br>falling behind<br>on track wind<br>ahead of so<br>ates how fat<br>child ha<br>ed:<br>g: Percenta<br>squares: Q<br>rade betweet | completion<br>Inc<br>ntage repr<br>nd in the cou<br>chedule in<br>ar along in<br>s earned<br>ge grade I<br>uick-reference<br>een 0%–59<br>een 60%–6<br>een 70%–7 | n.<br>dicate what<br>esent:<br>course<br>rse<br>the course t<br>thus far in<br>based on a 0<br>ence colors 1<br>0%<br>59%<br>79% | he course<br>the co<br>he studer<br>h the co<br>%-100% | e a student has comple<br>lors in the square<br>ht should be.<br>purse, based on all a | eted, working<br>blocks just |